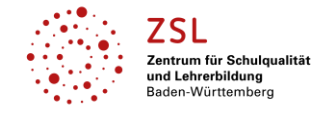

### **Fach/Fachbereich: BWL**

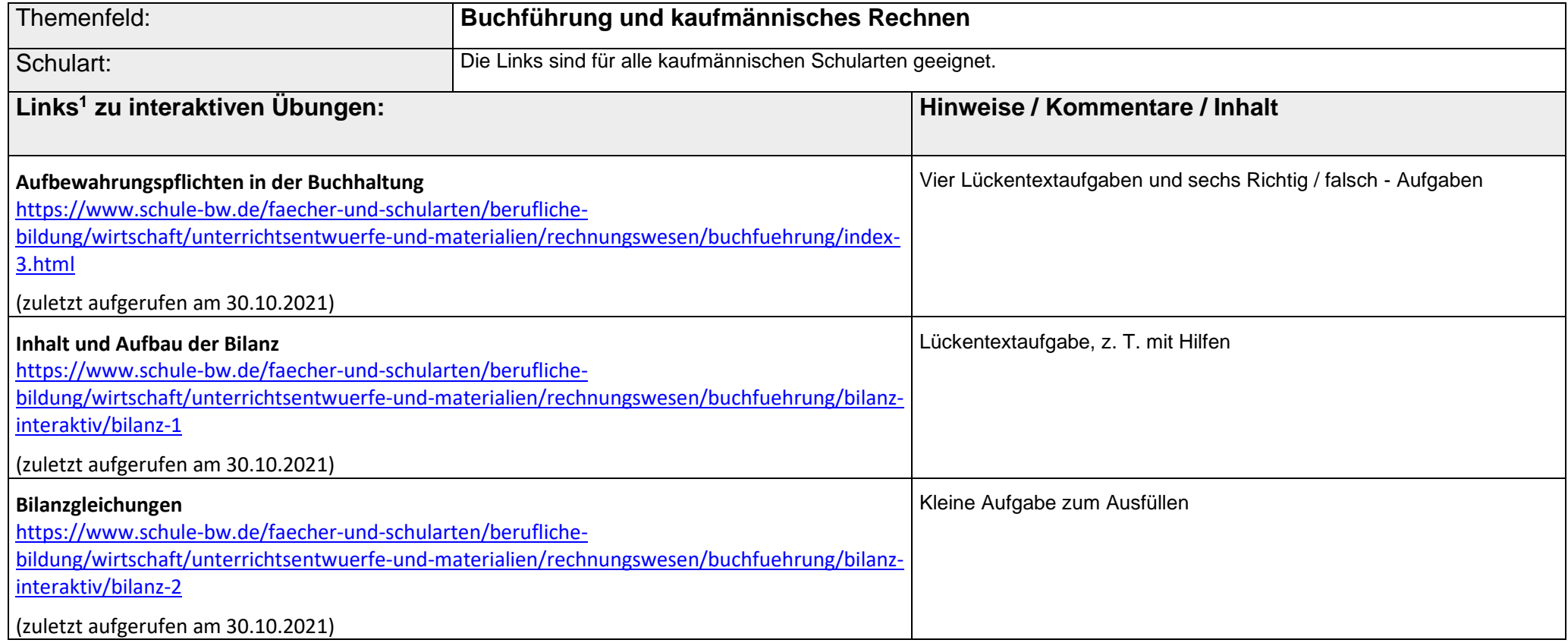

<sup>&</sup>lt;sup>1</sup>Die hier genannten Seiten im Internet sind beispielhaft genannt. Die Beispiele sind von der Praxis für die Praxis. Bitte beachten Sie des Weiteren die rechtlichen Hinweise am Ende dieses Dokuments.

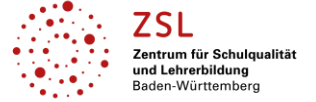

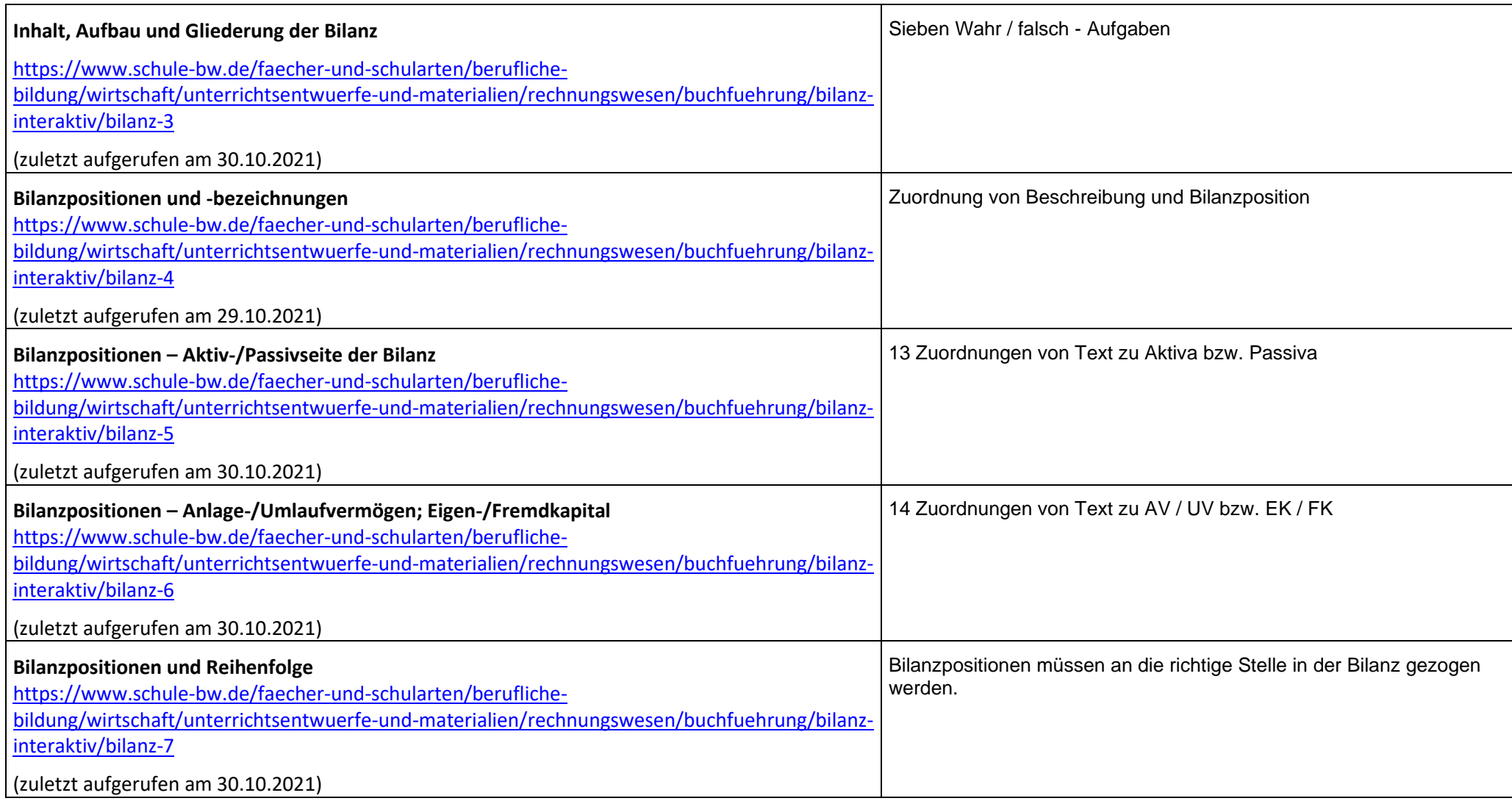

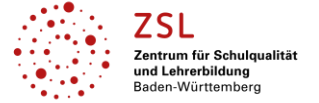

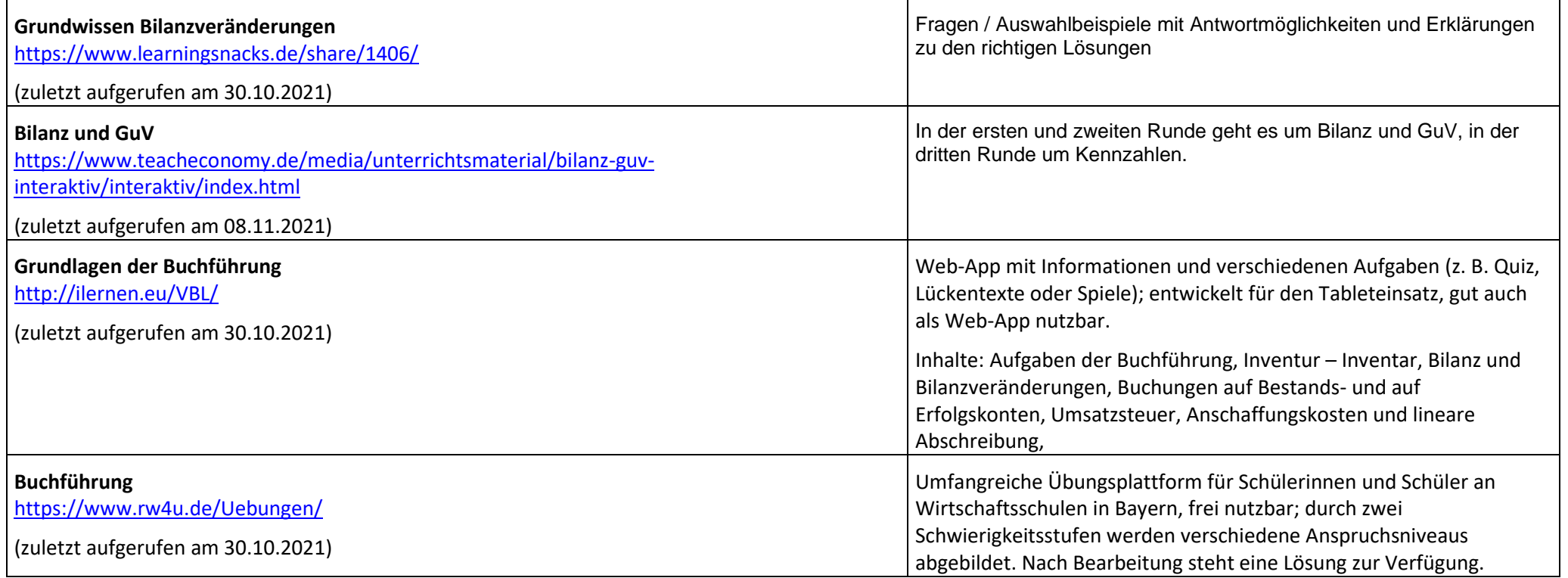

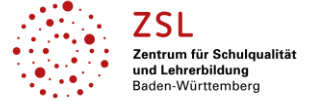

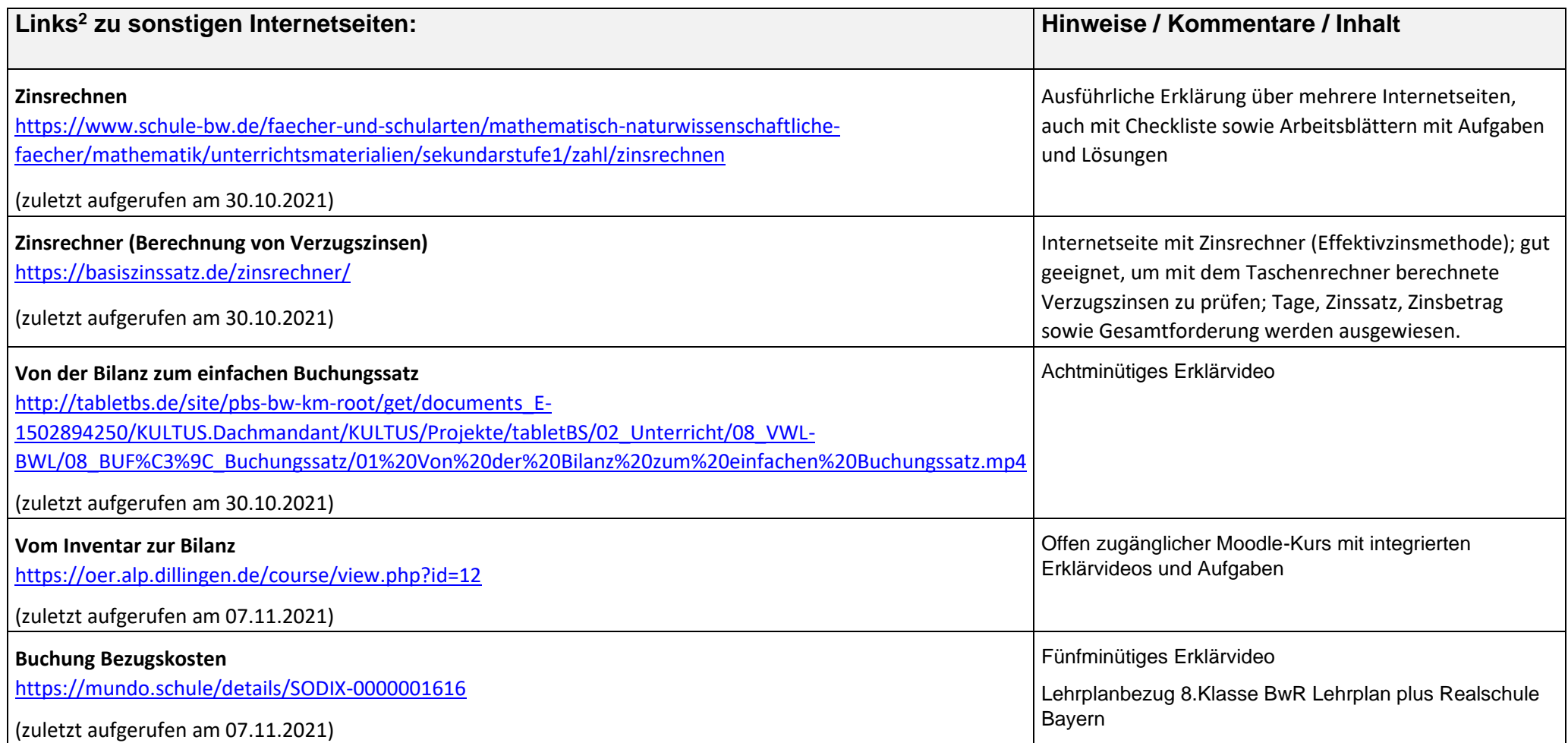

<sup>&</sup>lt;sup>2</sup>Die hier genannten Seiten im Internet sind beispielhaft genannt. Die Beispiele sind von der Praxis für die Praxis. Bitte beachten Sie des Weiteren die rechtlichen Hinweise am Ende dieses Dokuments.

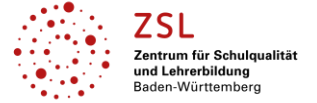

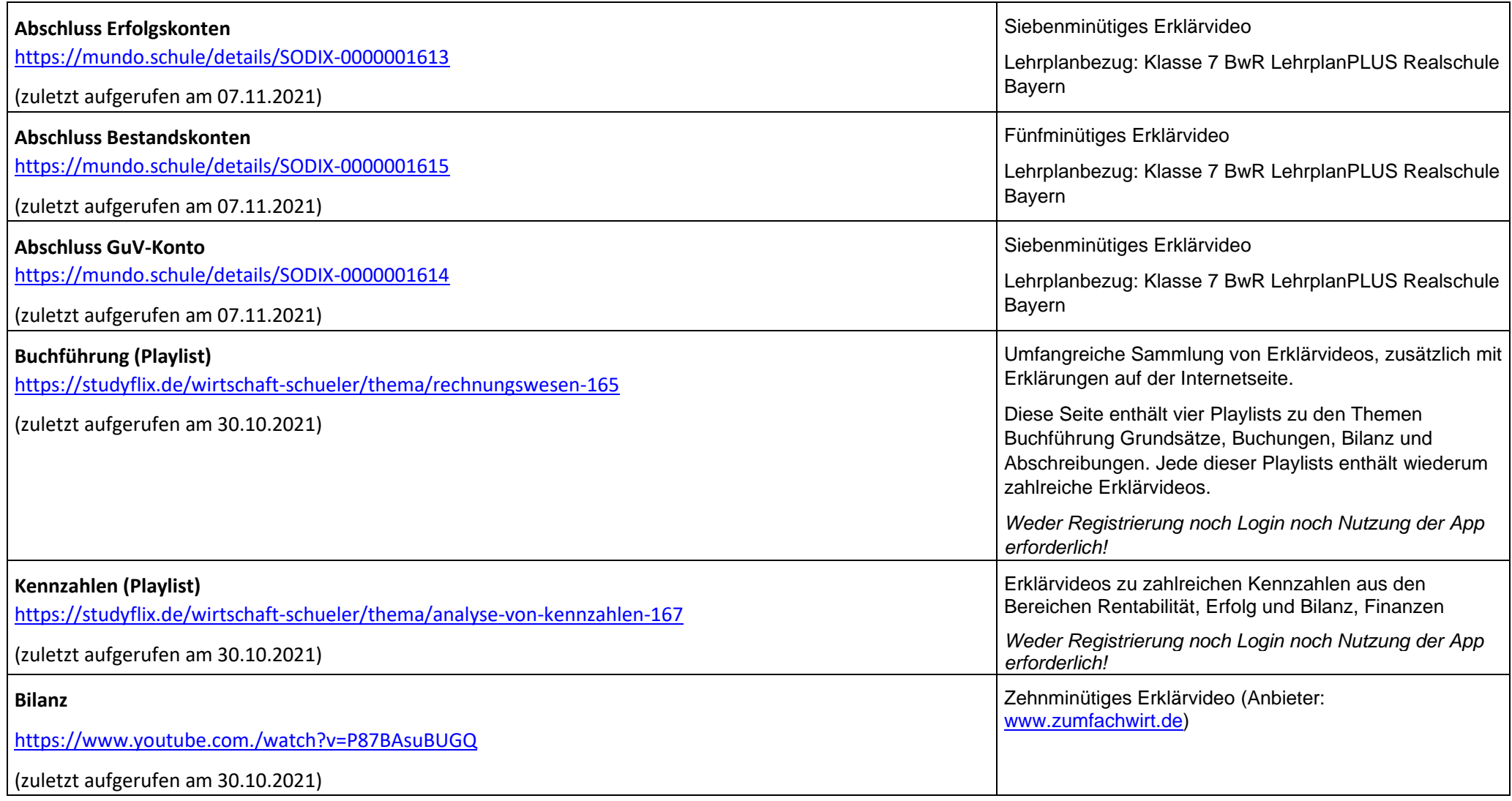

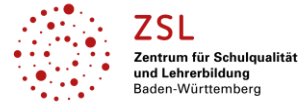

#### **Datenschutzrechtliche Hinweise**

Die vorliegend genannten Webseiten wurden nicht datenschutzrechtlich geprüft. Eine datenschutzrechtliche Prüfung ist von der verantwortlichen Stelle im Sinne des Art. 4 Nr. 7 DSGVO durchzuführen. Verantwortliche Stelle im Sinne des Art. 4 Nr. 7 DSGVO ist die Stelle, die über die Zwecke und Mittel der Verarbeitung entscheidet. Ferner sind folgende rechtliche Hinweise der ZSL-Seite zum Urheberrecht, Haftung für Inhalte sowie Internetauftritte dritter Anbieter/Links zu beachten:

<https://zsl-bw.de/,Lde/Startseite/service/impressum>